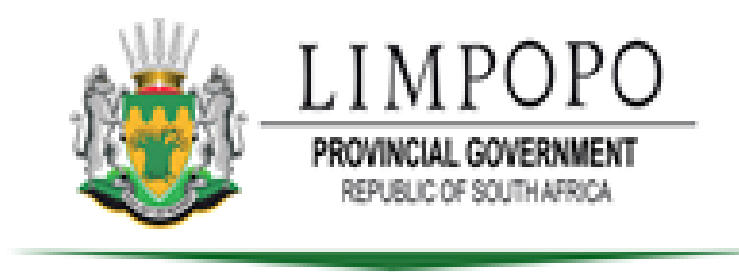

## **DEPARTMENT OF EDUCATION**

# **Step by Step Guide**

# **Limpopo Department of Education Online admissions pilot**

# **3 June 2021**

This document was prepared by Limpopo Department of Education to guide parents on how to apply online.

### **Limpopo Department of Education– Online Admissions Pilot – 2021 for 2022 Admission.**

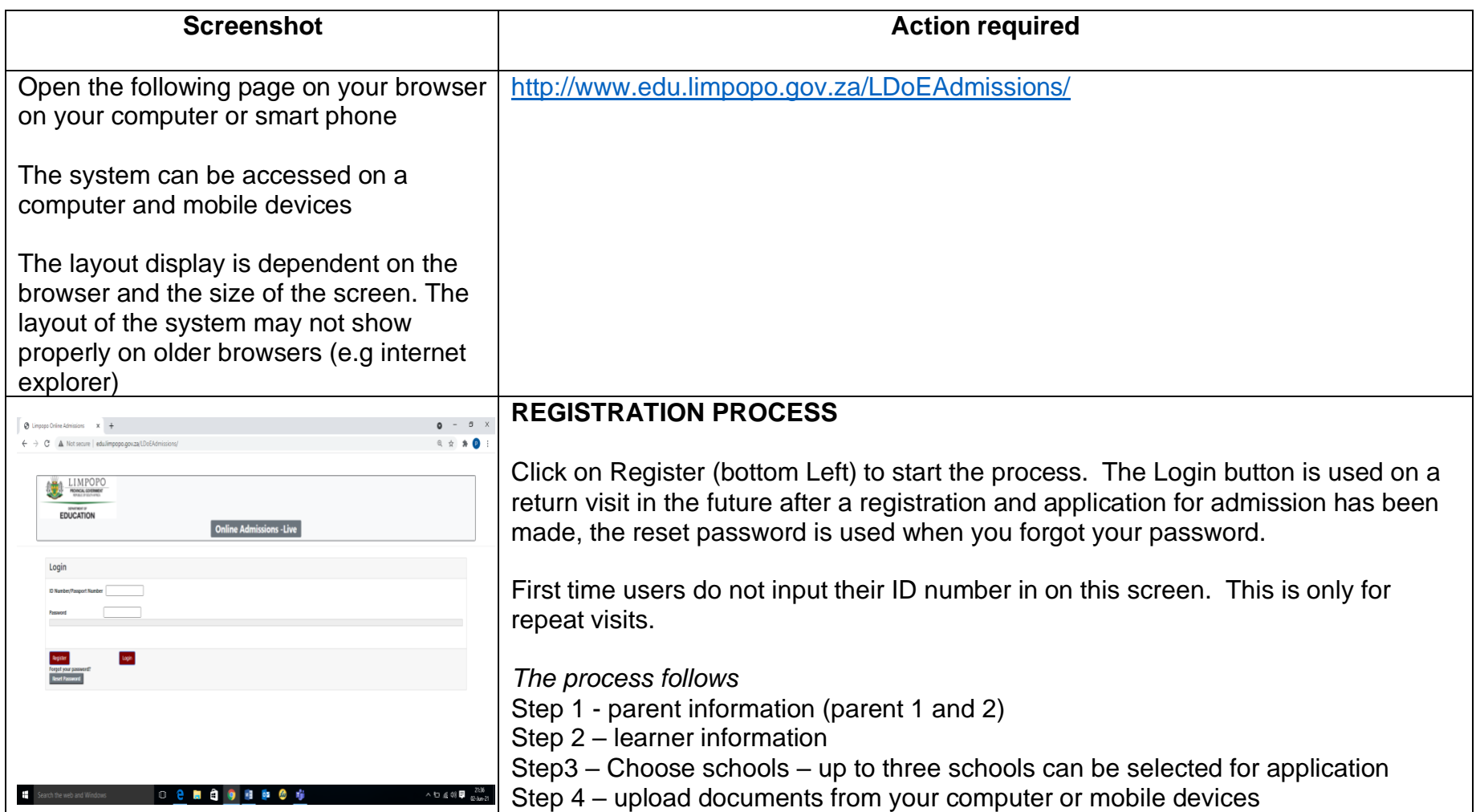

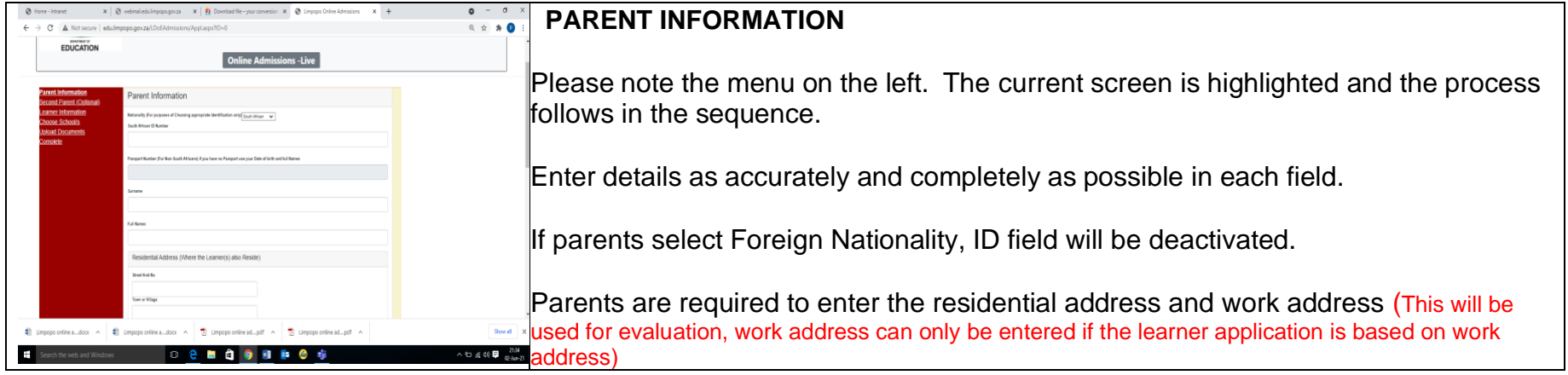

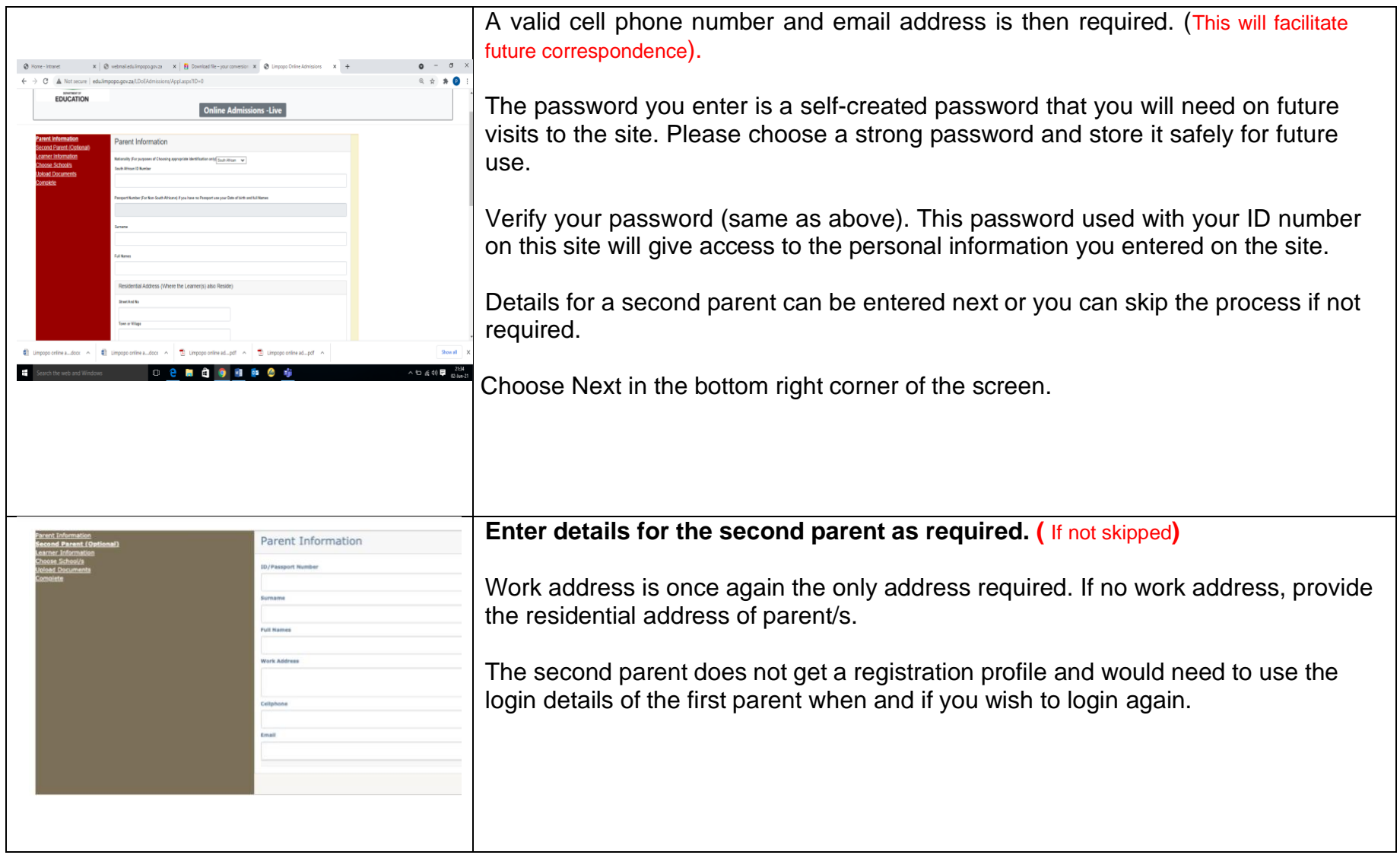

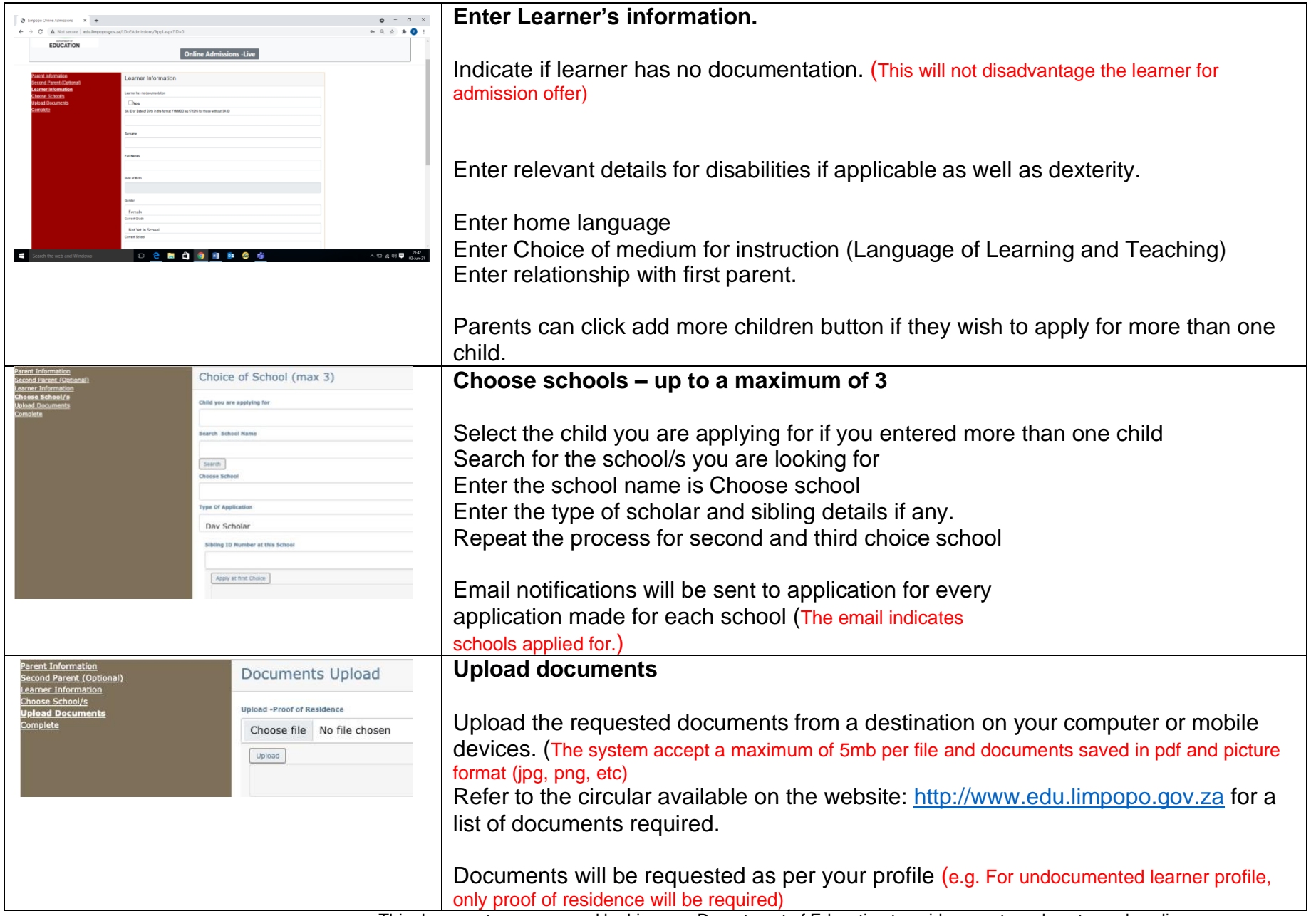

This document was prepared by Limpopo Department of Education to guide parents on how to apply online.

#### **Further remarks:**

- 1. The process of registration for application is now complete.
- 2. This is not a successful placement at a school of choice and pacement phase of the process will start after the application period has closed.
- 3. Contact the technical team listed below  $\mathbf \downarrow$  should you have any queries in this process.
- 4. Take screenshots of your application process as evidence including the date and time of application.

### **TECHNICAL SUPPORT TEAM FOR ONLINE LEARNER ADMISSION SYSTEM FOR 2022**

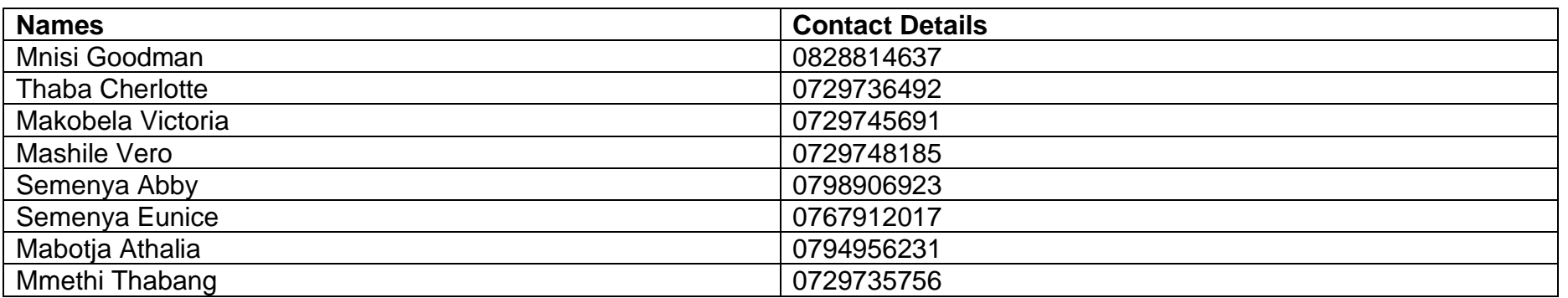

### **HEAD OFFICE**

#### **Vhembe District**

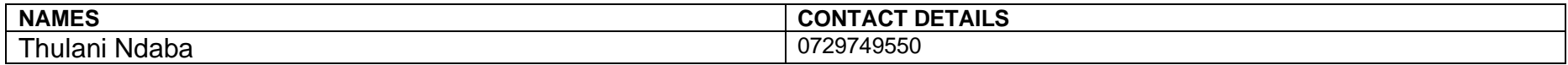

### **Mopani District**

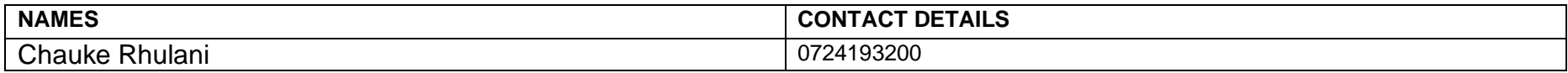

#### **SEKHUKHUNE DISTRICT**

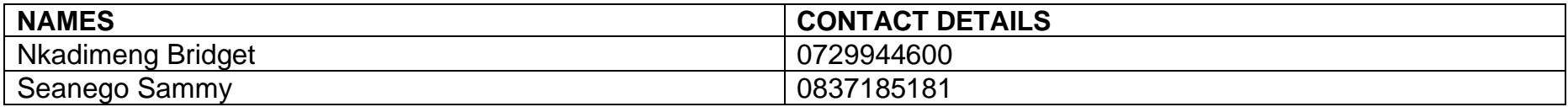

### **CAPRICORN DISTRICT**

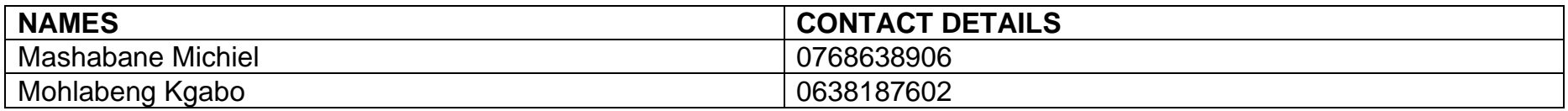